# Scriblib: Extra Scribble Libraries

Version 5.2

November 8, 2011

## **Contents**

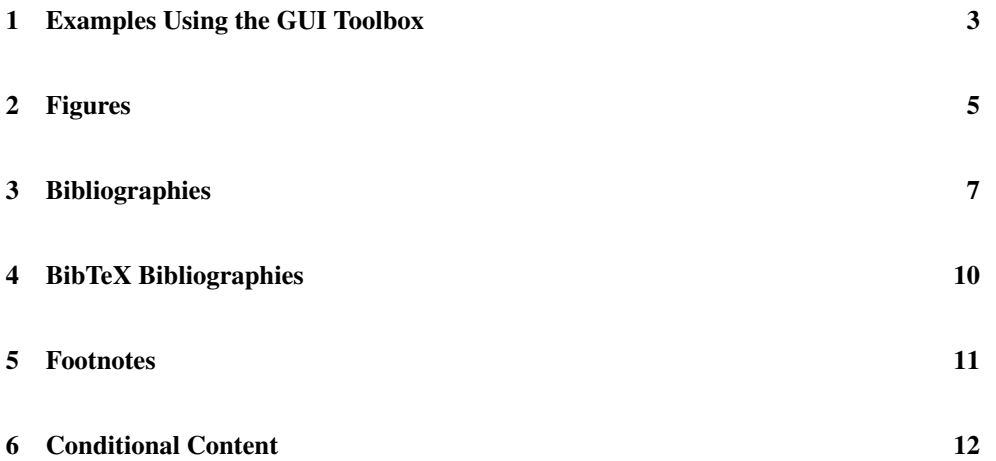

#### <span id="page-2-0"></span>1 Examples Using the GUI Toolbox

(require scriblib/gui-eval)

The scriblib/gui-eval library support example evaluations that use racket/gui facilities (as opposed to just racket/draw) to generate text and image results.

The trick is that racket/gui is not generally available when rendering documentation, because it requires a GUI context. Text and image output is rendered to an image file when the MREVAL environment variable is set, so run the enclosing document once with the environment varibale to generate the images. Future runs (with the environment variable unset) use the generated image.

```
(gui-interaction datum ...)
(gui-interaction
#:eval+opts the-eval get-predicate? get-render
             get-get-width get-get-height
datum ...)
(gui-interaction-eval datum ...)
(gui-interaction-eval
#:eval+opts the-eval get-predicate? get-render
             get-get-width get-get-height
datum \ldots)
(gui-interaction-eval-show datum ...)
(gui-interaction-eval-show
#:eval+opts the-eval get-predicate? get-render
             get-get-width get-get-height
datum ...)
(gui-racketblock+eval datum ...)
(gui-racketblock+eval
#:eval+opts the-eval get-predicate? get-render
             get-get-width get-get-height
datum ...)
(gui-racketmod+eval datum ...)
(gui-racketmod+eval
#:eval+opts the-eval get-predicate? get-render
             get-get-width get-get-height
datum \ldots)
(gui-def+int datum ...)
(gui-def+int
#:eval+opts the-eval get-predicate? get-render
            get-get-width get-get-height
 datum ...)
```

```
(gui-defs+int datum ...)
(gui-defs+int
#:eval+opts the-eval get-predicate? get-render
             get-get-width get-get-height
datum ...)
```
The first option of each of the above is like interaction, etc., but actually evaluating the forms only when the MREVAL environment variable is set, and then in an evaluator that is initialized with racket/gui/base and slideshow.

The second option of each allows you to specify your own evaluator via the the-eval argument and then to specify four thunks that return functions for finding and rendering graphical objects:

- get-predicate? : (-> (-> any/c boolean?)) Determines if a value is a graphical object (and thus handled by the other operations)
- get-render :  $(-)$   $(-)$   $\langle \text{any/c} \rangle$   $(i \text{ s-a?}/c \text{ dc} \langle \text{iv} \rangle)$  number? number? void?)) Draws a graphical object (only called if the predicate returned #t; the first argument will be the value for which the predicate holds).
- get-get-width :  $(\rightarrow \angle)$  any/c number?)) Gets the width of a graphical object (only called if the predicate returned #t; the first argument will be the value for which the predicate holds).
- get-get-height :  $(\rightarrow \cong \text{any/c number?})$  Gets the height of a graphical object (only called if the predicate returned #t; the first argument will be the value for which the predicate holds).

#### <span id="page-4-0"></span>2 Figures

```
(require scriblib/figure)
```

```
(figure tag caption #: style style p \ldots) \rightarrow block?
  tag : string?
  caption : content?
 style : style?
p : pre-flow?
(figure* tag caption #:style style p \ldots) \rightarrow block?
 tag : string?
 caption : content?
style : style?
p : pre-flow?
(figure** tag caption #:style style p \ldots) \rightarrow block?
tag : string?
 caption : content?
 style : style?
  p : pre-flow?
(figure-here tag caption pre-flow ...) \rightarrow block?
  tag : string?
  caption : content?
 pre-flow : pre-flow?
```
Creates a figure. The given tag is for use with figure-ref or Figure-ref. The caption is an element. The pre-flow is decoded as a flow.

For HTML output, the figure and figure\* functions center the figure content, while figure\*\* allows the content to be wider than the document body. For two-column Latex output, figure\* and figure\*\* generate a figure that spans columns.

For Latex output, figure-here generates a figure to be included at the position in the output text where the figure-here occurs in the source text. For HTML output, all figure variants place the figure where the use appears in the source text.

By default style is set so that the content of the figure is centered. For a figure that demands left-aligned text, use left.

```
left : style?
```
Implements a style for left-aligned figures.

```
(figure-ref tag) \rightarrow element?
   tag : string?
```
Generates a reference to a figure, using a lowercase word "figure".

```
(Figure-ref tag) \rightarrow element?
   tag : string?
```
Generates a reference to a figure, capitalizing the word "Figure".

```
(Figure-target tag) \rightarrow element?tag : string?
```
Generates a new figure label. This function is normally not used directly, since it is used by figure.

#### <span id="page-6-0"></span>3 Bibliographies

```
(require scriblib/autobib)
```

```
(define-cite ∼cite-id citet-id generate-bibliography-id)
```
Binds  $\sim$ cite-id, citet-id, and generate-bibliography-id, which share state to accumulate and render citations.

The function bound to  $\sim$ cite-id produces a citation referring to one or more bibliography entries with a preceding non-breaking space, by default sorting the entries to match the bibliography order. It has the contract

```
(->* (bib?) (#:sort? any/c) #:rest (listof bib?) element?)
```
The function bound to  $citet-id$  generates an element suitable for use as a noun—referring to a document or its author—for one or more bibliography entries which share an author. It has the contract

```
(->* (bib?) () #:rest (listof bib?) element?)
```
The function bound to generate-bibliography-id generates the section for the bibliography. It has the contract

(->\* () (#:tag string? #:sec-title string?) part?)

The default value for the  $\#$ : tag argument is "doc-bibliography" and for  $\#$ : sec-title is "Bibliography".

```
(bib? v) \rightarrow boolean?
   v : any/c
```
Returns  $\#t$  if v is a value produced by make-bib or in-bib,  $\#f$  otherwise.

```
(make-bib #:title title
         [#:author author
         #:is-book? is-book?
          #:location location
          #:date date
          #:url url]) \rightarrow bib?
 title : any/c
 author : any/c = #fis-book? : any/c = #flocation : any/c = #fdate : any/c = #furl : string? = #f
```
Produces a value that represents a document to cite. Except for  $is -book$ ? and  $url$ , the arguments are used as elements, except that #f means that the information is not supplied. Functions like proceedings-location, author-name, and authors help produce elements in a standard format.

An element produced by a function like author-name tracks first, last names, and name suffixes separately, so that names can be ordered and rendered correctly. When a string is provided as an author name, the last non-empty sequence of alphabetic characters or - after a space is treated as the author name, and the rest is treated as the first name.

```
(in-bib orig where) \rightarrow bib?orig : bib?
  where : string?
```
Extends a bib value so that the rendered citation is suffixed with where, which might be a page or chapter number.

```
(proceedings-location location
                     [#:pages pages
                      #:series series
                      #:volume volume]) \rightarrow element?
 location : any/c
 pages : (or (list/c any/c any/c) #f) = #f
 series : any/c = #fvolume : any/c = #f
```
Combines elements to generate an element that is suitable for describing a paper's location within a conference or workshop proceedings.

```
(journal-location title
                  [#:pages pages
                  #:number number
                   #: volume volume]) \rightarrow element?
 title : any/c
 pages : (or (list/c any/c any/c) #f) = #f
 number : any/c = #fvolume : any/c = #f
```
Combines elements to generate an element that is suitable for describing a paper's location within a journal.

```
(book-location [#:edition edition
               #:publisher publisher]) \rightarrow element?
  edition : any/c = #fpublic : any/c = #f
```
Combines elements to generate an element that is suitable for describing a book's location.

```
(techrpt-location [#:institution institution]
                  #:number number) \rightarrow element?
  institution : edition = any/cnumber : any/c
```
Combines elements to generate an element that is suitable for describing a technical report's location.

```
(dissertation-location [#:institution institution
                        \#:\text{degree} degree]) \longrightarrow element?
 institution : edition = any/cdegree: any/c = "PhD"
```
Combines elements to generate an element that is suitable for describing a dissertation.

```
(author-name first last [#:suffix suffix]) \rightarrow element?
  first : any/c
  last : any/c
  \text{suffix : any/c = #f}
```
Combines elements to generate an element that is suitable for describing an author's name, especially where the last name is not merely a sequence of ASCII alphabet letters or where the name has a suffix (such as "Jr.").

```
(authors name \ldots) \rightarrow element?
  name : any/c
```
Combines multiple author elements into one, so that it is rendered and alphabetized appropriately. If a name is a string, it is parsed in the same way as by make-bib.

```
(org-author-name name) \rightarrow element?name : any/c
```
Converts an element for an organization name to one suitable for use as a bib-value author.

```
\vert (other-authors) \rightarrow element?
```
Generates an element that is suitable for use as a "others" author. When combined with another author element via authors, the one created by other-authors renders as "et al."

```
(editor name) \rightarrow element?name : name/c
```
Takes an author-name element and create one that represents the editor of a collection. If a name is a string, it is parsed in the same way as by make-bib.

### <span id="page-9-0"></span>4 BibTeX Bibliographies

(require scriblib/bibtex)

(define-bibtex-cite bib-pth ∼cite-id citet-id generate-bibliography-id)

Parses bib-pth as a BibTeX database.

Uses define-cite from scriblib/autobib, but augments the ∼cite-id and citetid functions so that rather than accepting bib? structures, they accept citation key strings.

Each string is broken along spaces into citations keys that are looked up in the BibTeX database and turned into bib? structures.

#### <span id="page-10-0"></span>5 Footnotes

(require scriblib/footnote)

```
(note pre-content ...) \rightarrow element?
  pre-content : pre-content?
```
Creates a margin note for HTML and a footnote for Latex/PDF output.

```
(define-footnote footnote-id footnote-part-id)
```
Binds footnote-id to a form like note that generates a footnote in HTML output as well as Latex/PDF output. To trigger the HTML output of the footnotes that are registered through footnote-id, the function bound to footnote-part-id must be called at a position that corresponds the bottom of the HTML page. (The generated section will not show a title or appear in a table of contents; it will look like a footnote area.)

Beware that any content passed to footnote-id will occur twice in at least an intermediate form of the document, and perhaps also in the rendered form of the document. Consequently, the content passed to footnote-id should not bind link targets or include other one-time declarations.

#### <span id="page-11-0"></span>6 Conditional Content

#### (require scriblib/render-cond)

As much as possible, Scribble documents should be independent of the target format for rendering the document. To customize generated output, use styes plus "back end" configurations for each target format (see §7.9 "Extending and Configuring Scribble Output" in *Scribble: The Racket Documentation Tool*).

As a last resort, the cond-element and cond-block forms support varying the document content depending on the target format. More precisely, they generate parts of a document where content is delayed until the traverse pass of document rendering. Format detection relies on the 'scribble:current-render-mode registration that is accessible through a traverse-element or traverse-block.

The syntax of cond-element and cond-block is based on SRFI-0.

```
(cond-element [feature-requirement body ...+])
(cond-element [feature-requirement body ...+] [else body ...+])
feature-requirement = identifier| (not feature-requirement)
                    | (and feature-requirement ...)
                    | (or feature-requirement ...)
```
Generates a traverse-element whose replacement content is produced by the body of one of the first matching cond-element clause.

A feature-requirement can be any identifier; a useful identifier is one whose symbol form can appear in a 'scribble:current-render-mode list. The identifier matches when its symbol form is in the 'scribble: current-render-mode list. Typically, the identifier is html, latex, or text to indicate the corresponding rendering target.

A (not feature-requirement) test matches when feature-requirement does not match, and so on. An else clause always matches. If no else clause is present and no clause matches, then the exn:fail:contract exception is raised. Similarly, if the result of the selected body is not content according to content?, then the exn:fail:contract exception is raised.

```
(cond-block [feature-requirement body ...+])
(cond-block [feature-requirement body ...+] [else body ...+])
```
Like cond-element, but generates a traverse-block where the selected body must produce a block according to block?.